## **EECS 360 – Signals and Systems Lab 8: DFT and FFT**

1. Use equation (1) to implement Discrete Fourier Transform for the following signal.

$$
X_{k} = \sum_{n=0}^{N-1} x_{n} e^{\frac{-j2\pi kn}{N}} \qquad k = 0, 1, 2, ..., N-1 \qquad \qquad \dots (1)
$$

$$
x[n] = \begin{cases} 0, & \text{for } n \in [-128, -65]; \\ 1, & \text{for } n \in [-64, 63]; \\ 0, & \text{for } n \in [64, 127]; \end{cases}
$$

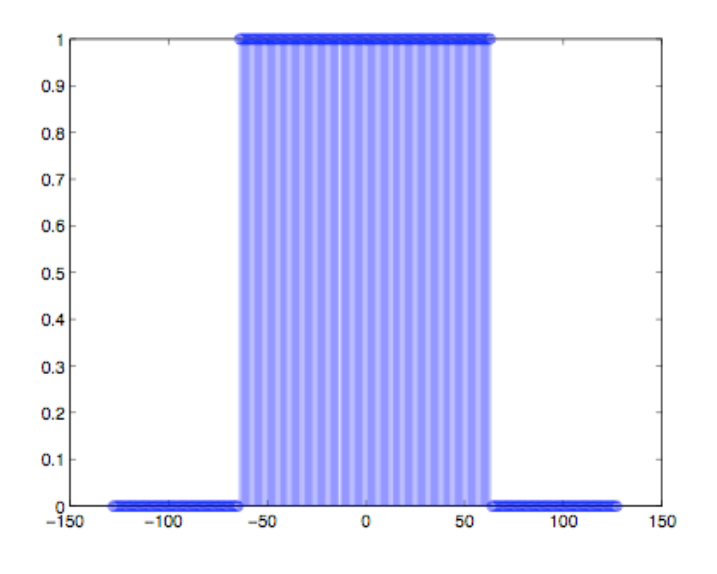

Figure 1: Signal *x*[*n*]

Use the "*stem*" and "*plot*" commands to graph the original sequence, the magnitude of the spectrum, and the phase of the spectrum.

- 2. Use the built-in Matlab *fft* command on the sequence given in problem 1. Compare your results to your DFT results. (Hint: They should be the same)
- 3. Use the *tic* and *toc* commands in Matlab to time how long it takes for each of the Discrete Fourier Transform techniques (DFT/FFT) to calculate the frequency response. Be sure to time only the calculating functions, not plots or other unrelated events. Which technique is the fastest?
- 4. Repeat step 3 for different sequence lengths (very short ∼ 10, short ∼ 50, medium ∼ 200, long ∼ 500, very long ∼ 1000). Is one technique always faster or slower than the other?